## **Royal College of Arts, Science and Commerce T.Y.B.Com Sem VI 2019-20 Computer Systems and Applications Sample Question Paper**

## **Q . Attempt all the questions.Choose the correct alternative. (20M)**

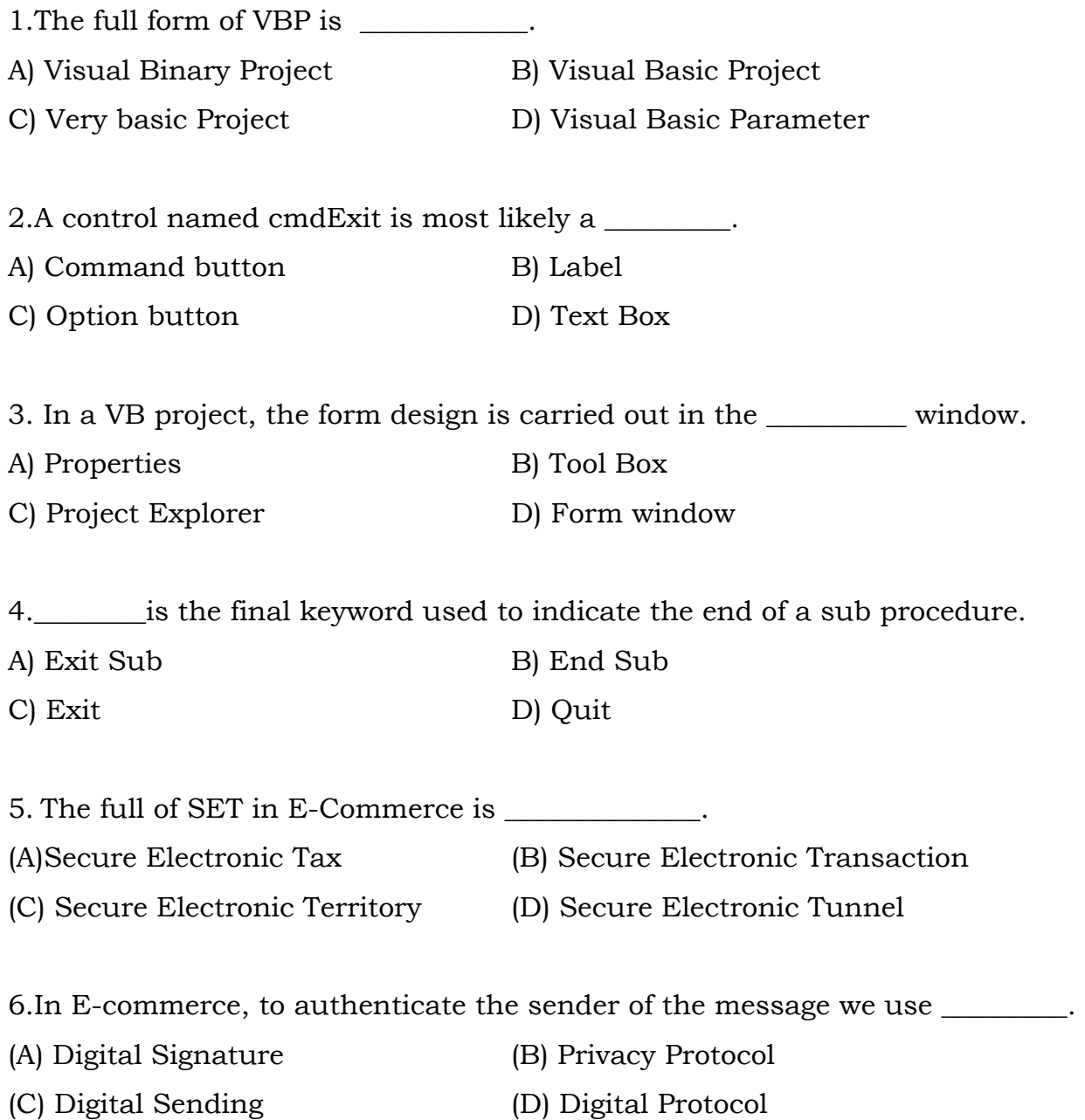

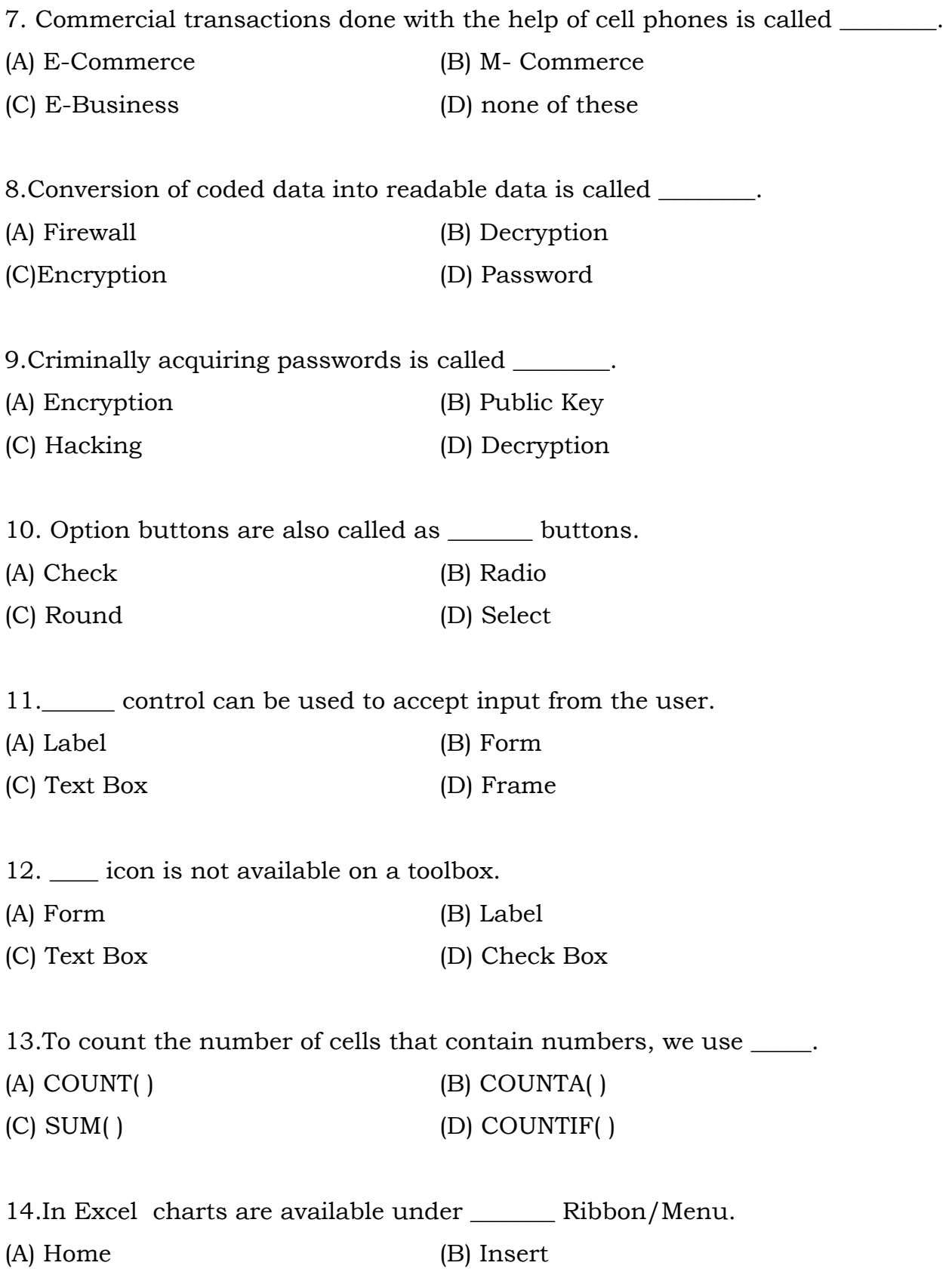

(C) Data (D) View

15. To convert uppercase alphabets to lowercase we use \_\_\_\_\_\_\_.  $(A)$  LCASE( )  $(B)$  LOWER( ) (C) UPPER( ) (D) UCASE( ) 16.What will be the answer of =MID("COMMERCE",3,2)? (A) OMM (B) MME (C) MM (D) ER 17. To find number of characters in a string we use \_\_\_\_\_\_\_\_. (A) COUNT( ) (B) LEN( ) (C) LENGTH( ) (D) SUM( ) 18. Cell A2 contains a text COMPUTER. What will be the answer of =LEFT(A2)? (A) A2 (B) A (C) CO (D) C 19.Flipkart.com is an example of \_\_\_\_\_\_\_. (A) B2B (B) B2C (C) C2C (D) P2P 20. \_\_\_\_\_\_\_ statement cannot be used to create a loop.

(A)  $Do - White$  (B)  $For - Next$ 

(C) While (D) If – Else